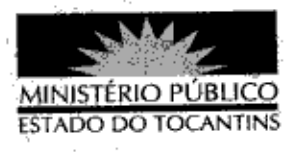

## **PORTARIA Nº 878/2013**

A PROCURADORA-GERAL DE JUSTIÇA DO ESTADO DO TOCANTINS, no uso das atribuições legais,

## RESOLVE:

Art. 1º DESIGNAR o Promotor de Justiça MARCOS LUCIANO BIGNOTTI para atuar perante o Egrégio Tribunal de Justiça do Estado do Tocantins, na sessão de julgamento da 1ª Câmara Cível, nesta data.

Art. 2º Esta Portaria entra em vigor na data de sua publicação.

## PROCURADORIA-GERAL DE JUSTIÇA DO ESTADO DO

TOCANTINS, em Palmas, 20 de novembro de 2013.

**VERA NILVA ÁLVARES ROCHA LIRA**<br>Procuradora-Geral de Justiça